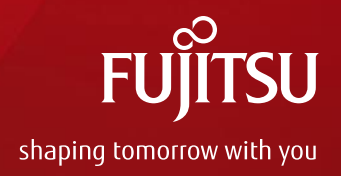

# Kernel Interrupt: A Major Overhaul - APIC Initialization  $\mathcal{X}$ - Vector Allocation

Dou Liyang douly.fnst@cn.fujitsu.com

June 20 2018

Copyright 2018 FUJITSU LIMITED

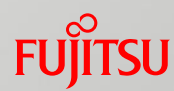

## **What's next?**

#### *Basics of an interrupt*

- Overhaul of interrupt
	- **APIC Initialization**
	- Vector Allocation

**Future work** 

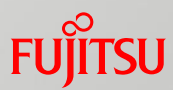

A hardware signal

■ Emitted from a peripheral to a CPU

Indicating that a device-specific condition has been satisfied

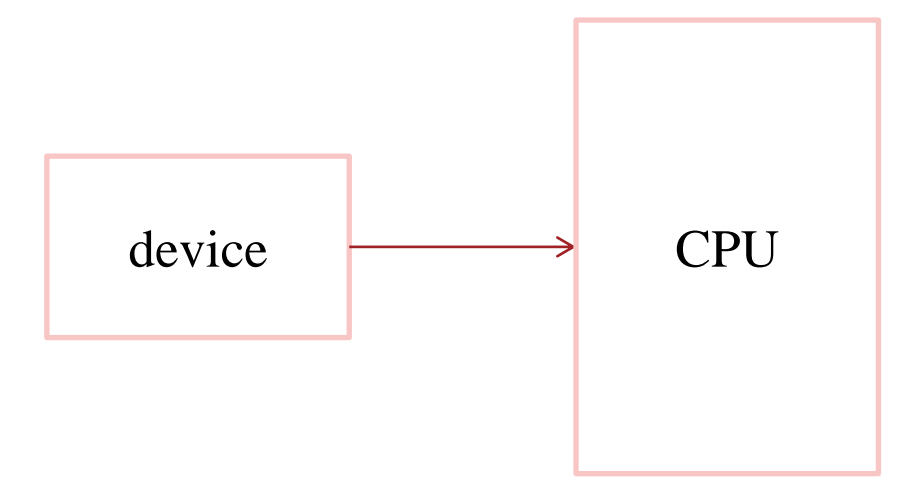

From Marc Zyngier <marc.zyngier@arm.com>

## Multiplexing Interrupts

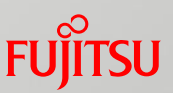

- $\blacksquare$  Having a single interrupt for the CPU is usually not enough
- **Most systems have tens, hundreds of them**
- **An interrupt controller** allows them to be multiplexed
- **U** Very often architecture or platform specific
- In old x86 machine, there was a PIC called  $8259A$ 
	- **a** chip responsible for sequentially processing multiple interrupt requests from multiple devices
	- Called *PIC Mode*

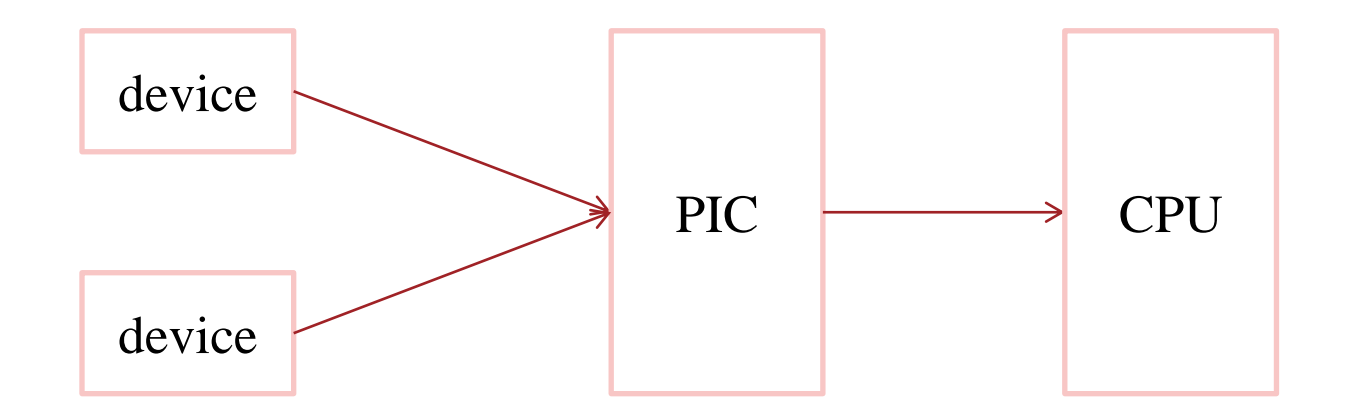

## Multiplexing Interrupts in SMP System

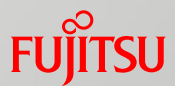

- Only a CPU is usually not enough
- **Nost systems have tens, hundreds of CPUs**
- **An new interrupt controller should be used**
- In x86 machine, there is an *APIC* 
	- Local APIC is located on each CPU core, handles the CPU-specific interrupt configuration
	- I/O APIC distribute external interrupts from multiple devices to multiple CPU cores
	- Called *Symmetric I/O Mode*

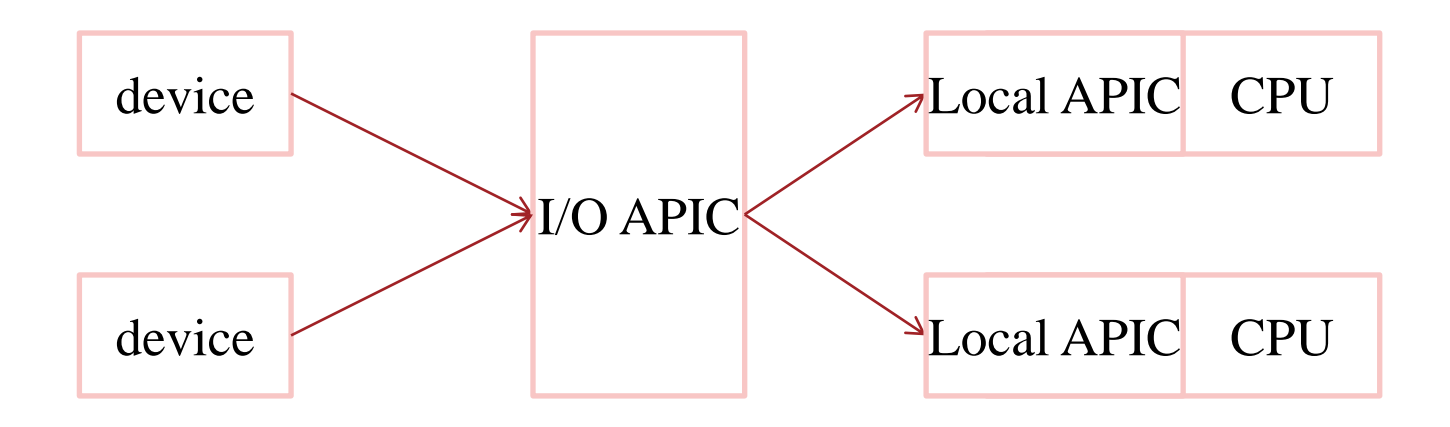

## More than wired interrupts: MSIs

 *Message Signaled Interrupts* are as an alternative to line-based interrupts

- $\blacksquare$  Trigger an interrupt by writing a value to a particular memory
- Allow the use of the same buses as the data

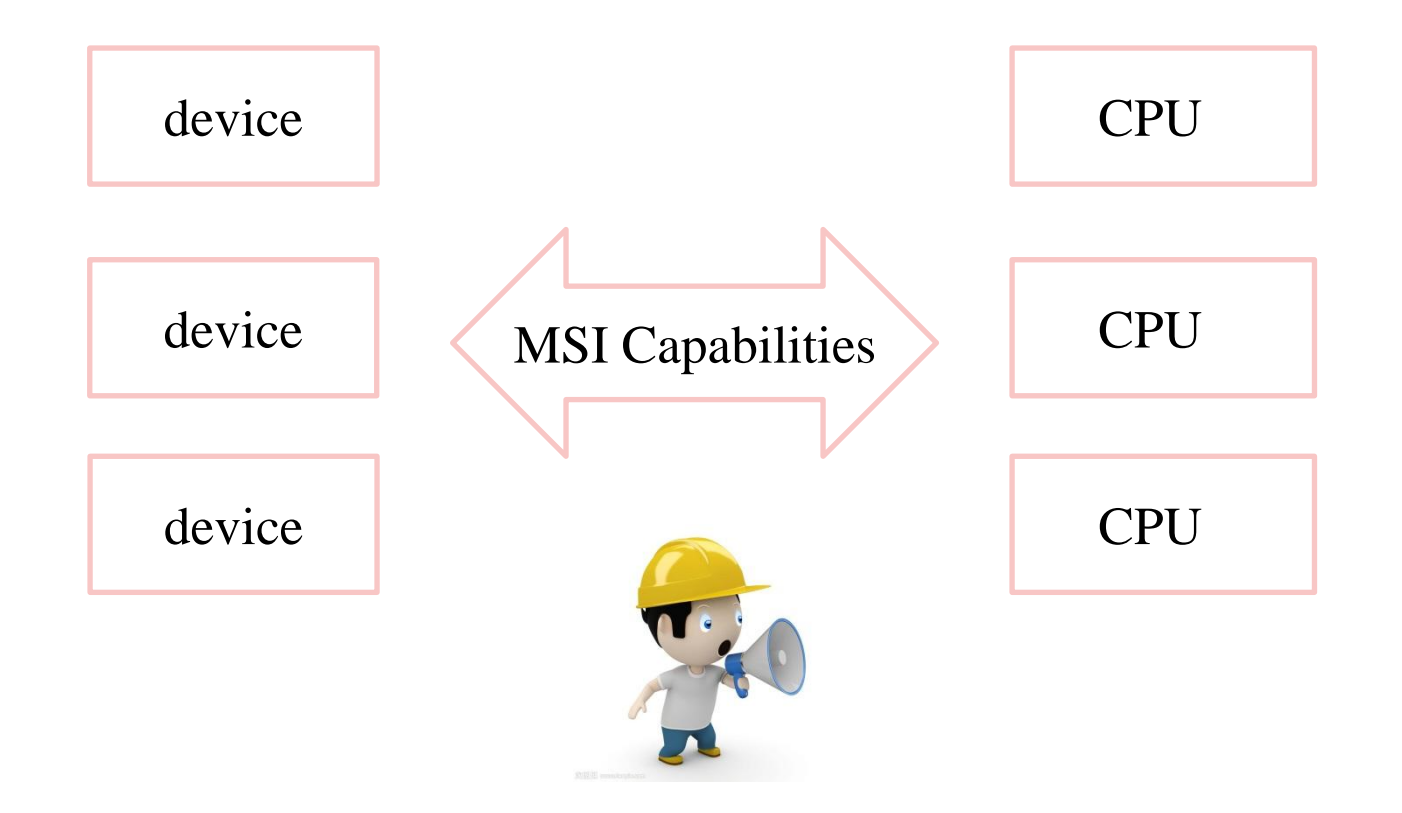

## Handle an Interrupt

**Preempt current task**  $\odot$  ②

■ *Pause execution* of the current process.

- Execute interrupt handler **③** ~ **⑤** 
	- Search for *the handler of the interrupt* and transfer control
- Resume the task 6

■ *Return to execute* the current process;

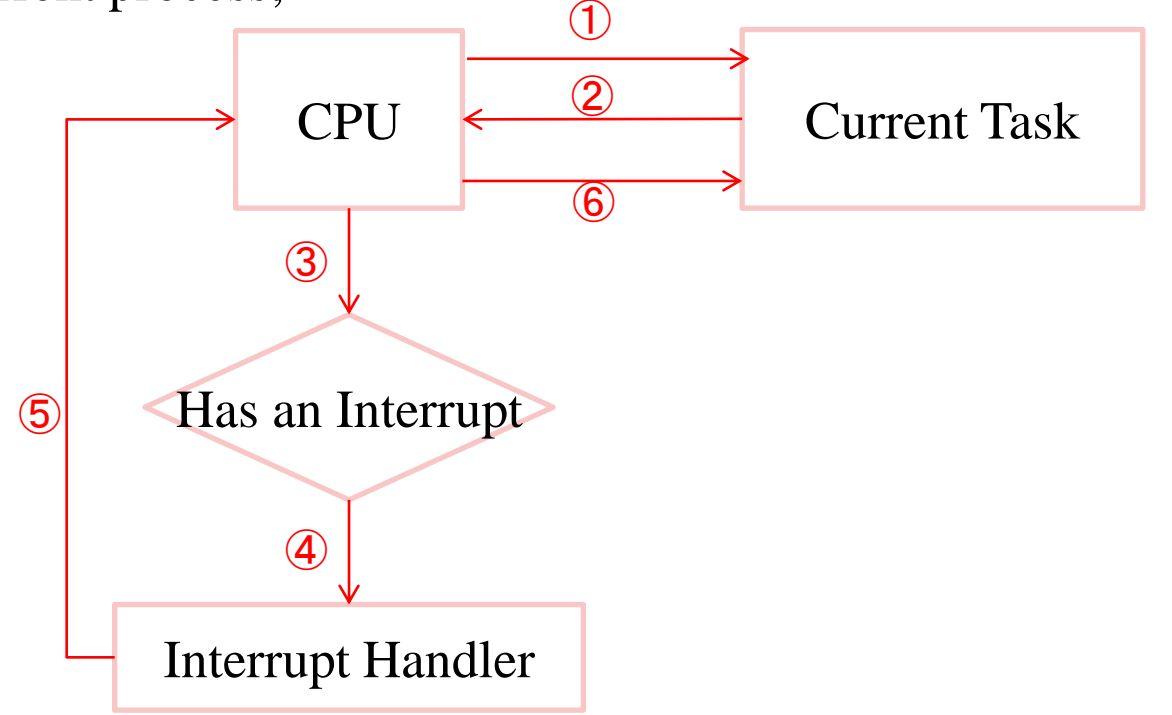

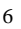

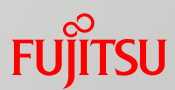

## **How** Does "Handle an Interrupt" Work?

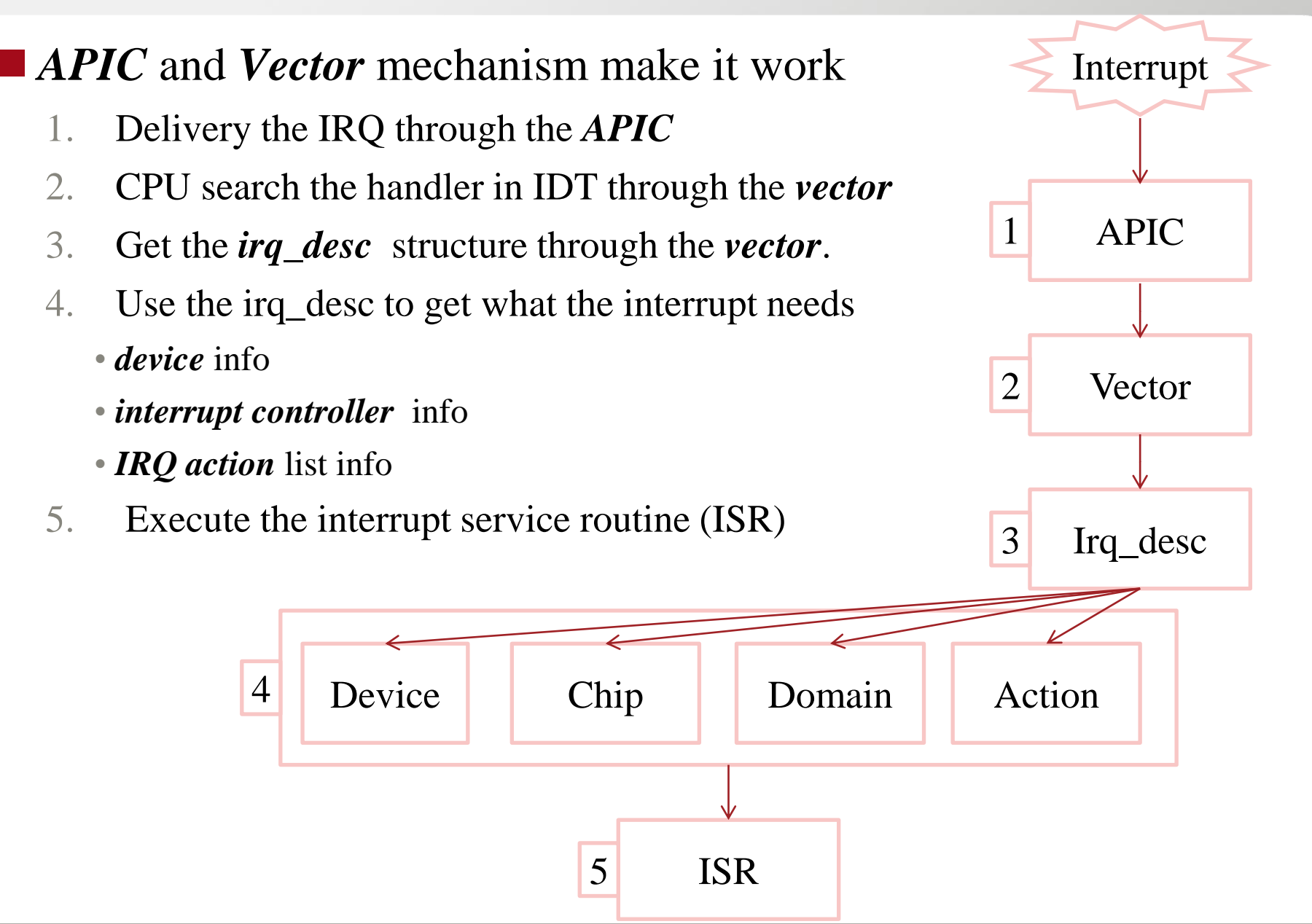

## **Why** "*APIC* and *Vector* " Can Work?

#### *Do many initialization and setup works* when Linux boots up

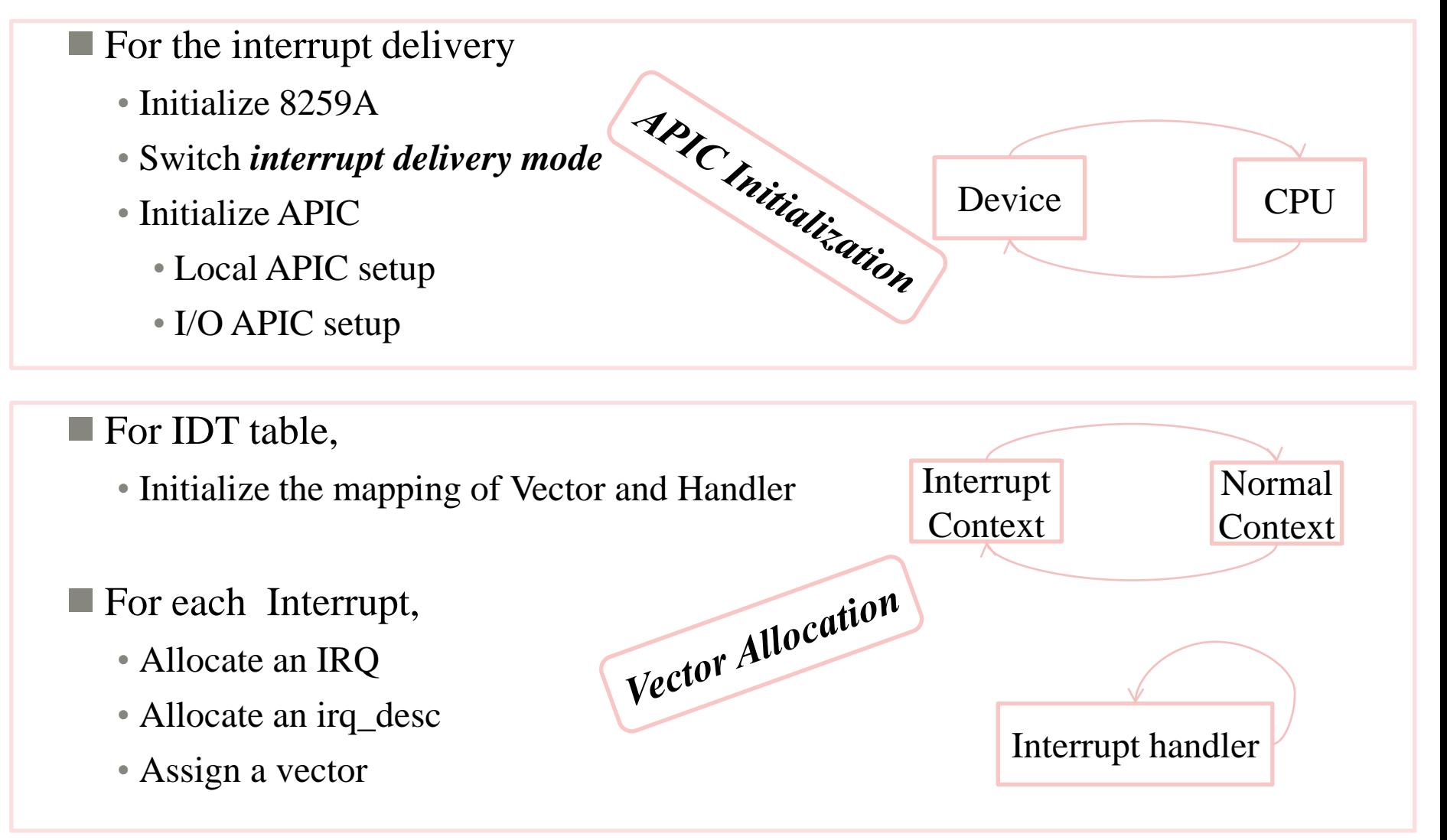

### Outline

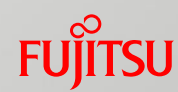

### ■ Basics of an interrupt

## **What's next?**

#### *Overhaul of interrupt*

*APIC Initialization*

■ Vector Allocation

■ Future work

## Existing Problems

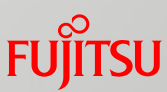

#### Interrupt in x86 is a *conglomerate* of ancient bits and pieces

- Subject to *'modernization*' and *features* over the years
	- *Kdump*
	- CPU Hotplug/System hibernation
	- Multi-queue devices

 $\blacksquare$  It looks like a penguin full of band-aids ■ Can work, but can't see how it works easily.

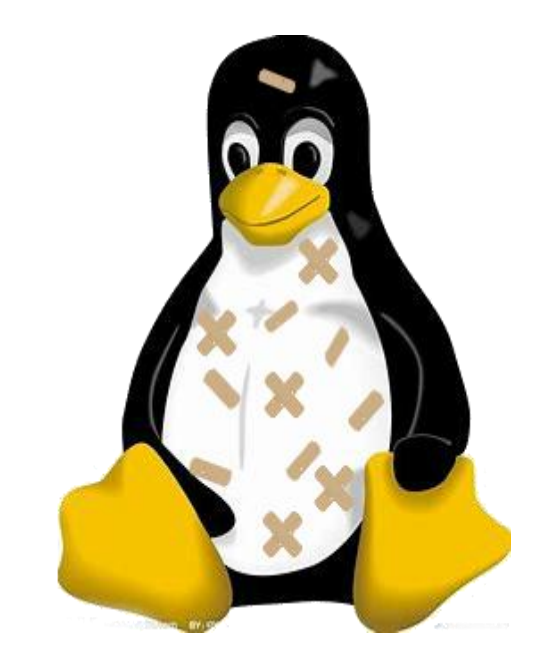

## Problems of APIC Initialization

- Horrible interrupt mode setup
	- Setup the mode **at random places**
	- Run the kernel with **the potentially wrong mode**

 $\blacksquare$  Tangle the timer setup with interrupt initialization

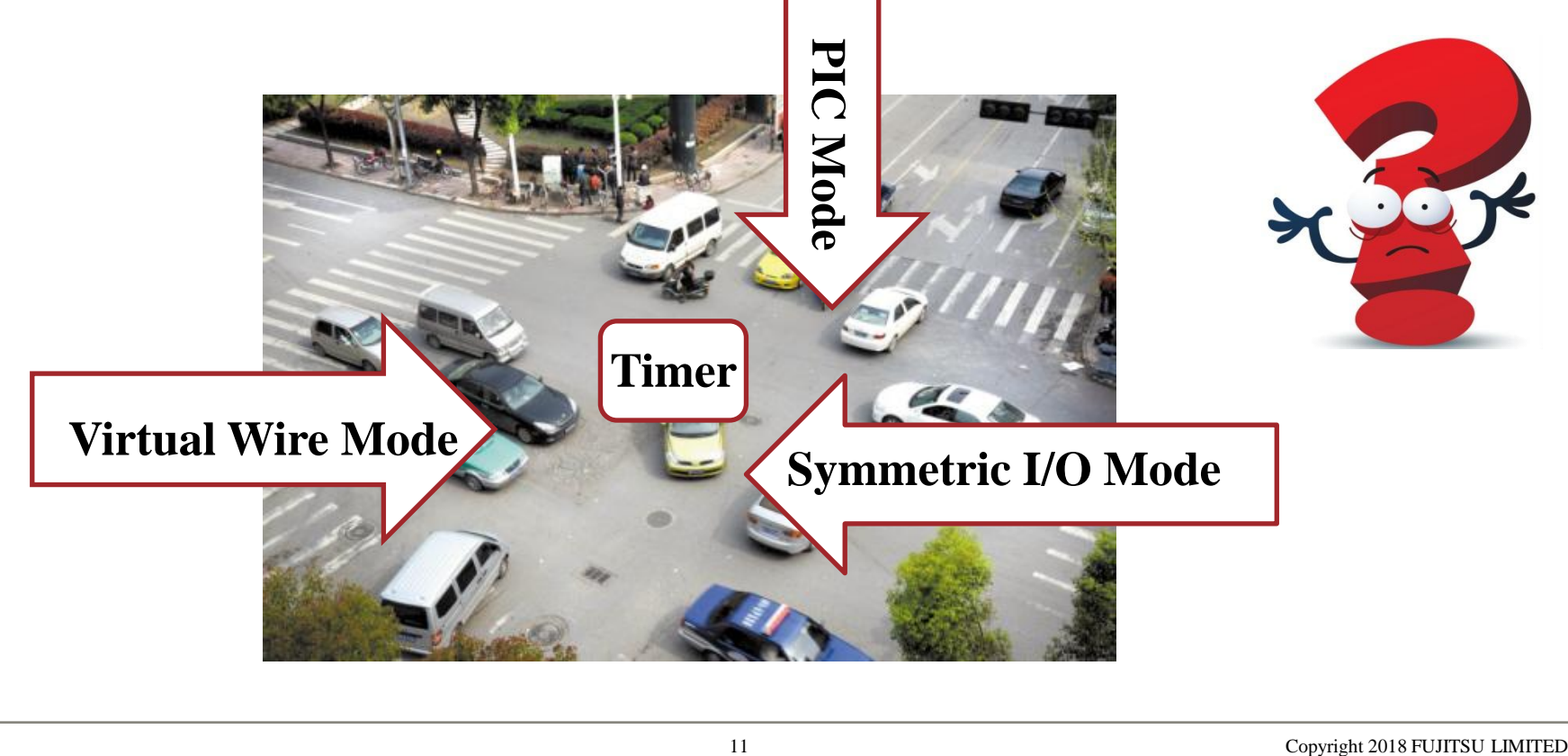

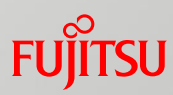

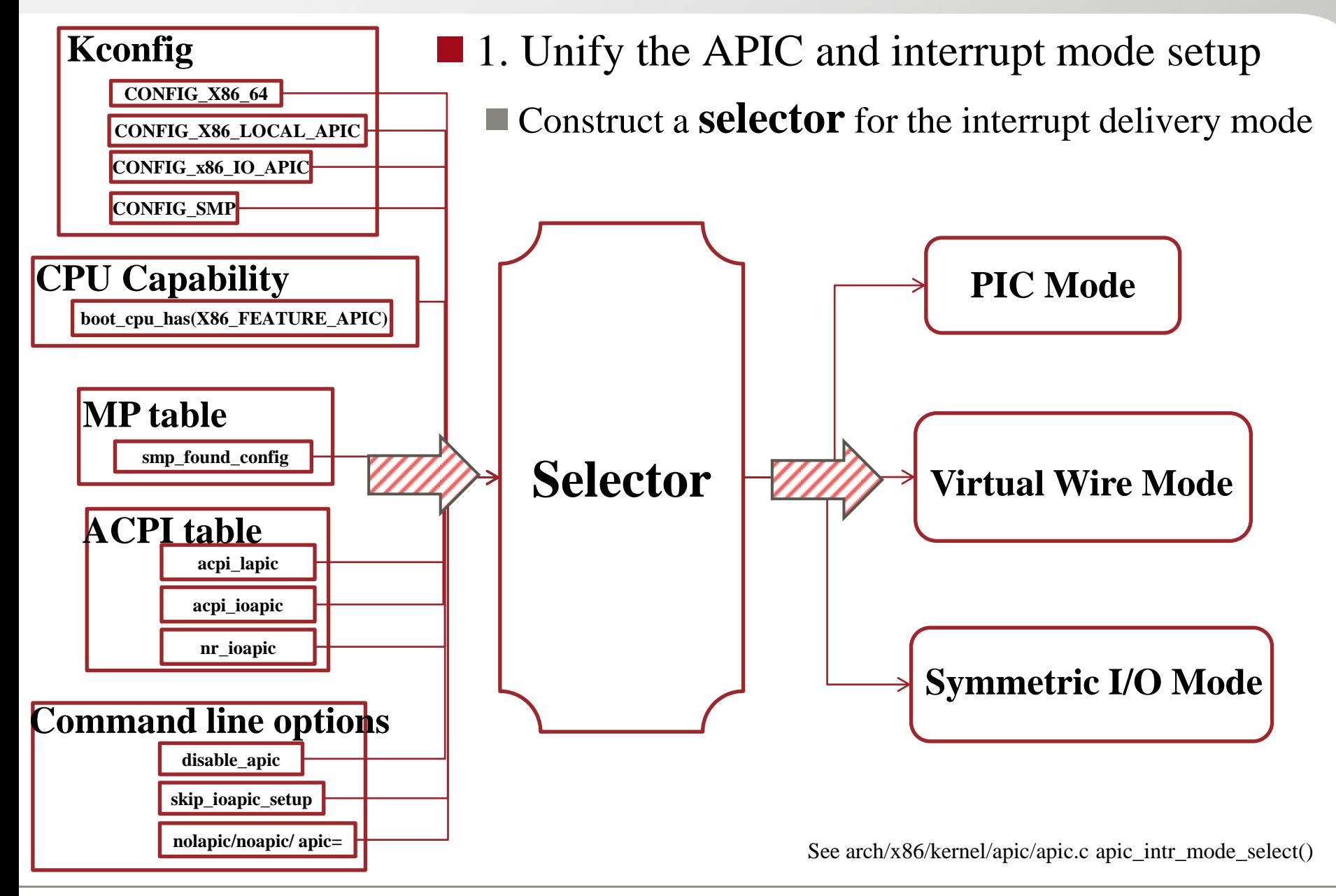

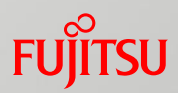

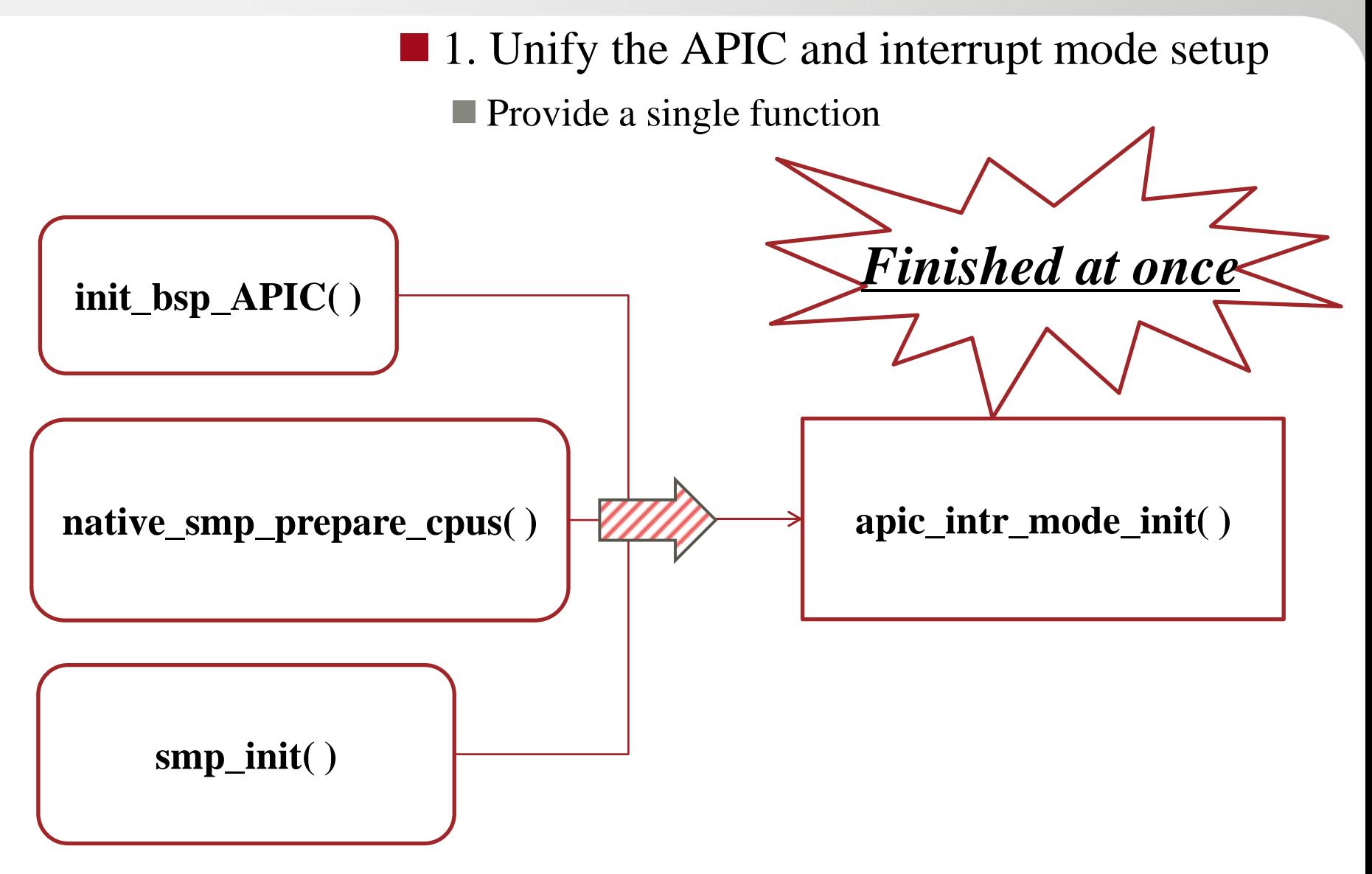

See arch/x86/kernel/apic/apic.c apic\_intr\_mode\_init()

- 
- 2. Disentangle the timer setup from the APIC initialization Refactor **the delay logic** during APIC initialization process.
	- Either use TSC or a simple delay loop to make a rough delay estimate

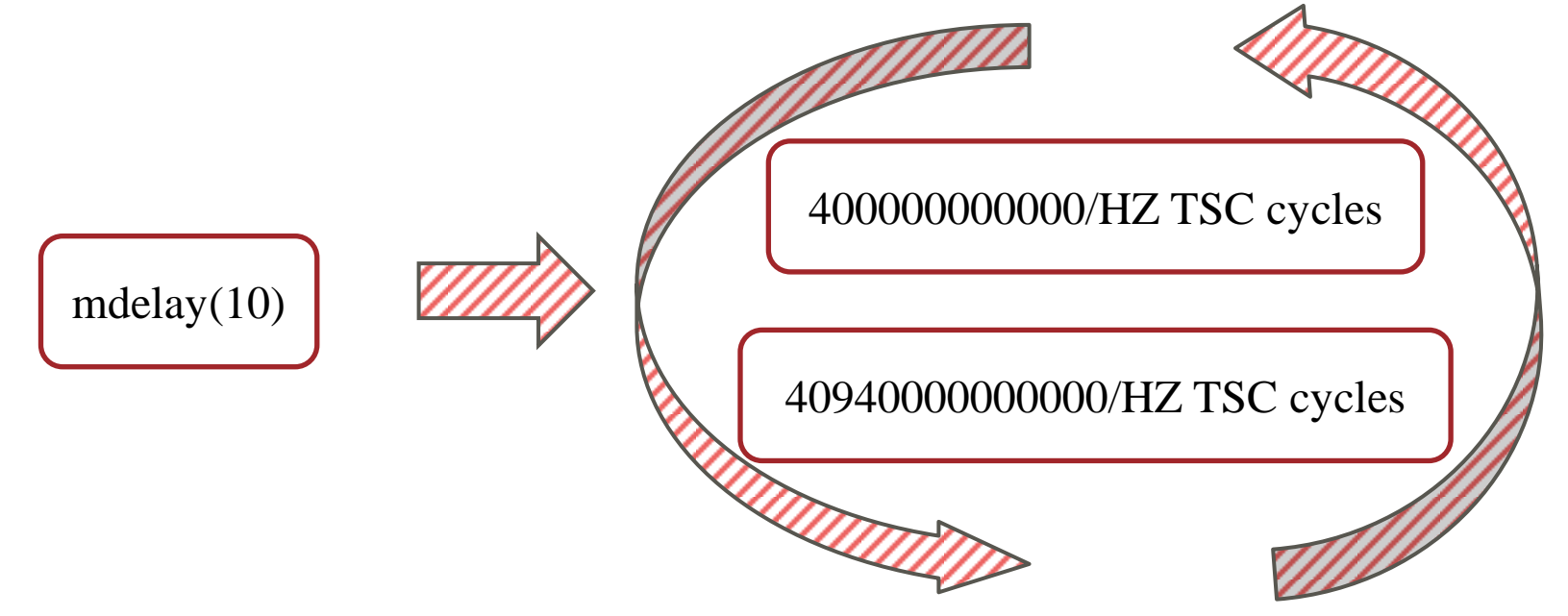

■ Split local APIC timer setup from the APIC setup

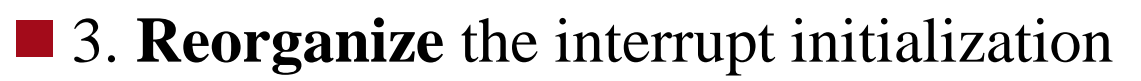

Set up the final interrupt delivery mode **as soon as possible**.

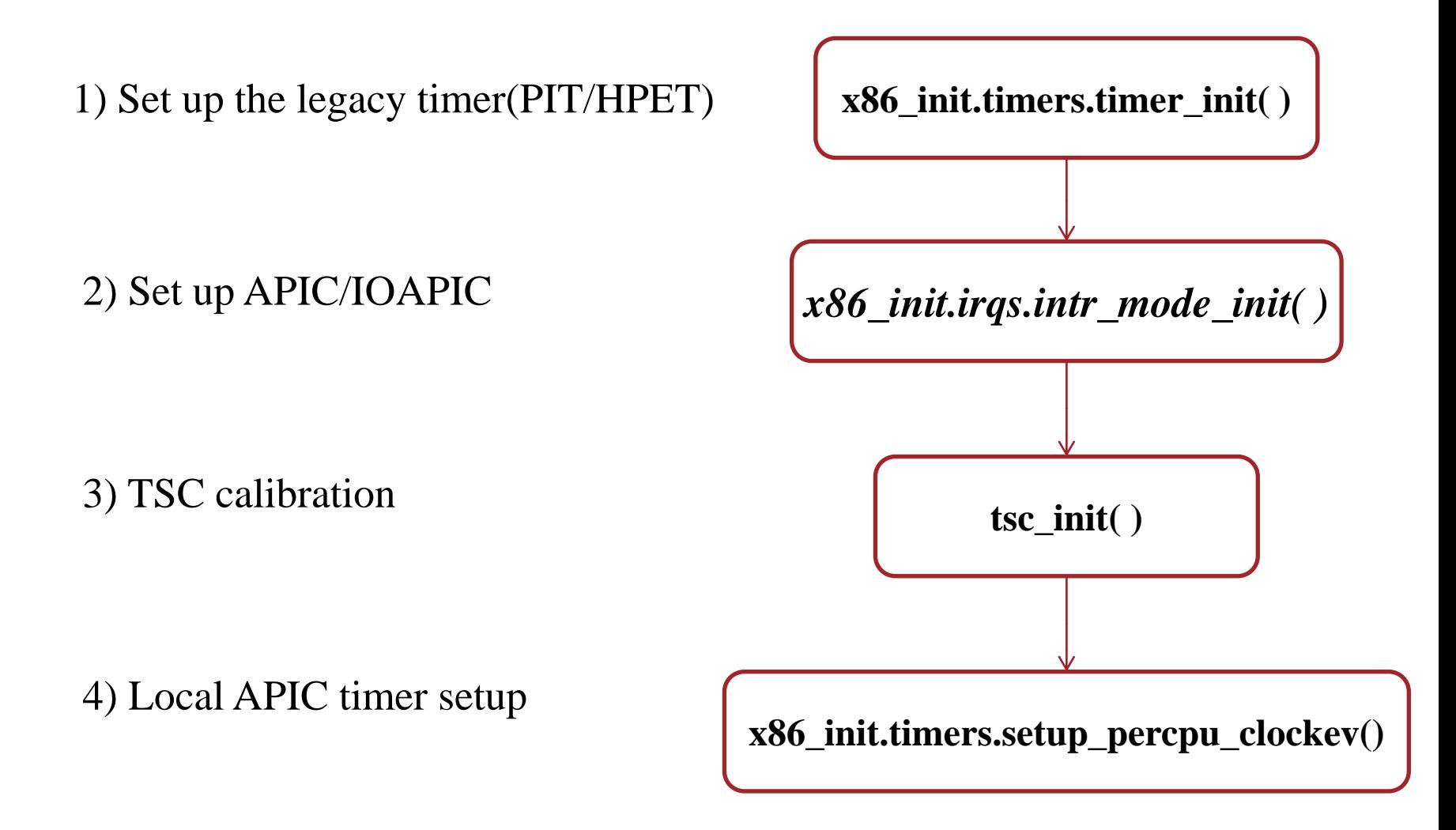

#### ■4. Some others

- Refactor some common APIC function
- Compatible with ACPI initialization
- **Bypass the hypervisor, Such as KVM and Xen**

#### ■ 5. Can check which mode the interrupt is by 'dmesg':

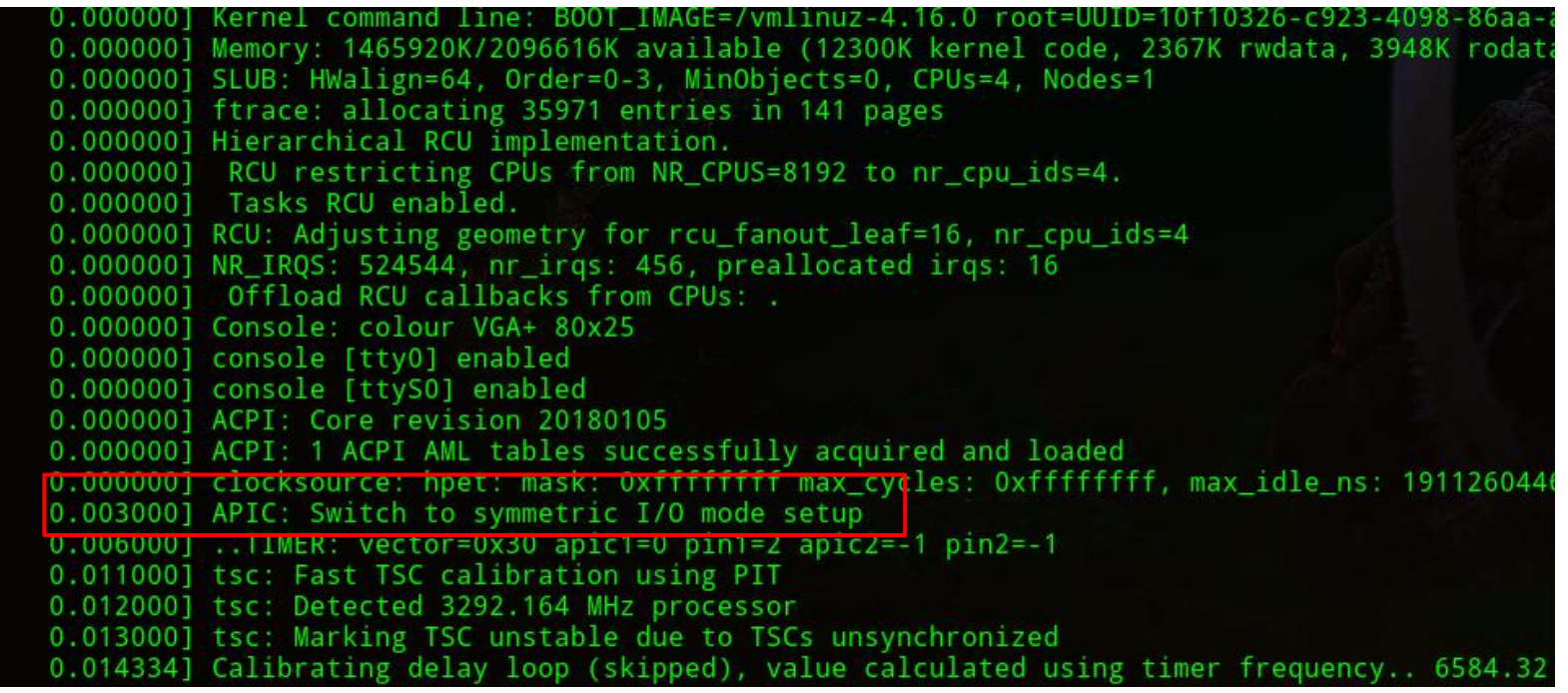

### Outline

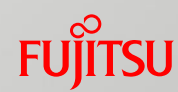

## **What's next?**

#### ■ Basics of an interrupt

### *Overhaul of interrupt*

**APIC Initialization** 

*Vector Allocation*

**Future work** 

## Problems of *Vector Allocation*

- Horrible worst vector management mechanism
	- *Abuse* the interrupt allocation for different type interrupts
	- Serve all different use cases *in one go*
	- Based on *nested loops* to search
	- Cause vector space *exhaustion*
	- Allocate vectors at the *wrong* time and on the *wrong* place
	- Some dubious properties, causes *high complexity*
		- **Multi CPU** affinities for an IRQ
		- **Priority level spreading**

#### **Lack of instrumentation**

■ All of this is a black box which allows no insight into the actual vector usage

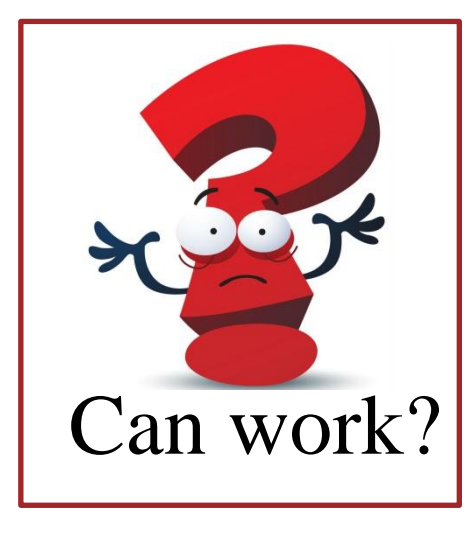

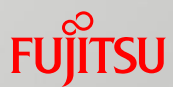

- 1. Classify the *types* of vectors
- 2. Refactor the *vector allocation mechanism*
- 3. Switch to a *reservation scheme*

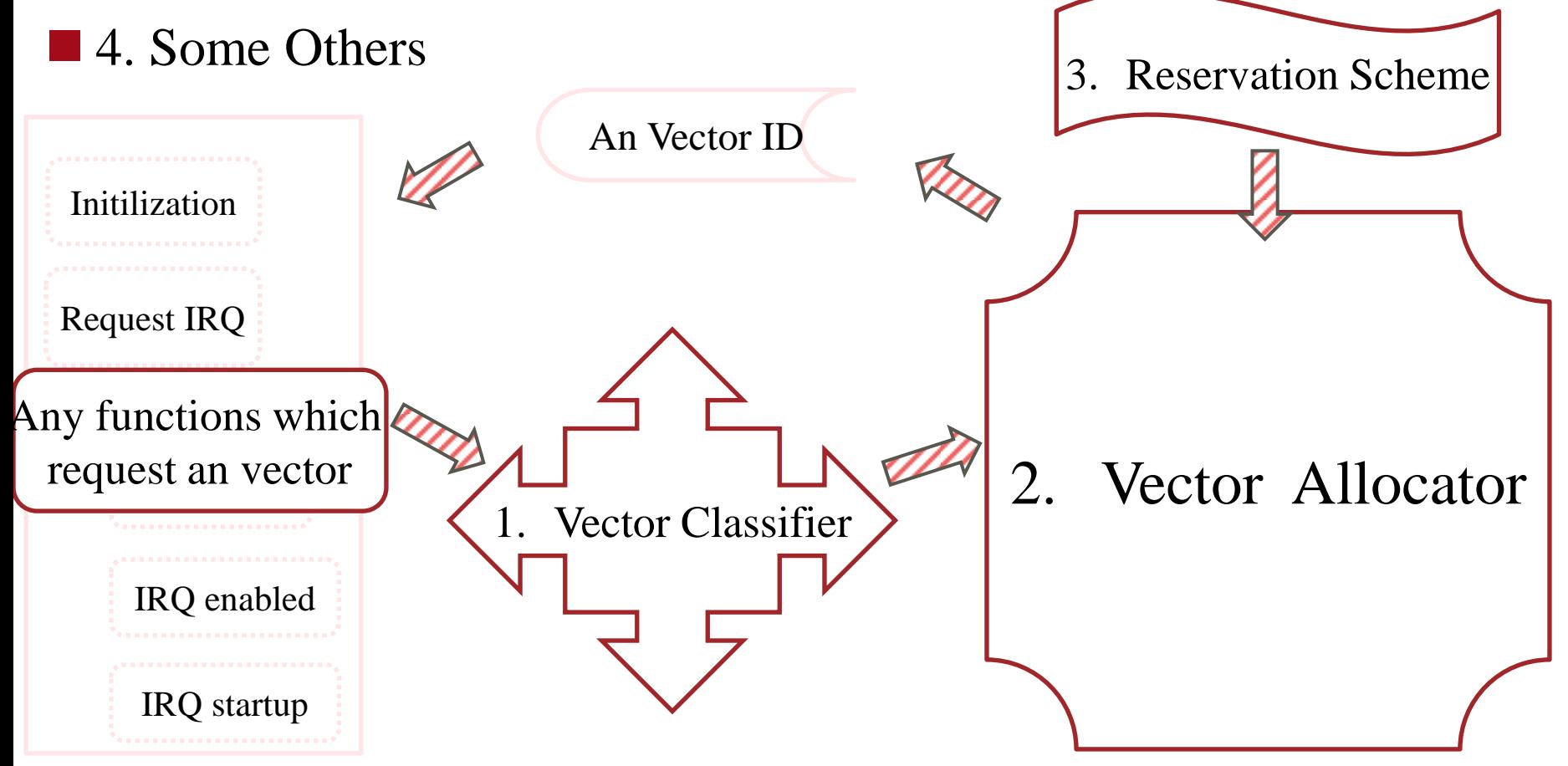

- 1. Classify the *types* of vectors
- Each CPU has 256 vectors, But some are *fixed* 
	- *1. System Vector*
		- \* *Vectors 0 ... 31*
		- \* *Vector 128*
		- \* *Vectors INVALIDATE\_TLB\_VECTOR\_START ... 255*
	- *2. Legacy Vector*
		- \* *Vectors 0x30 ... 0x3f*

**Others** are allocated dynamically for *normal* and *managed* interrupts.

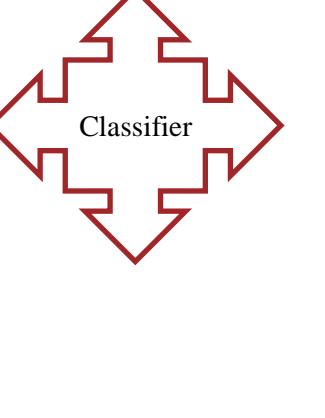

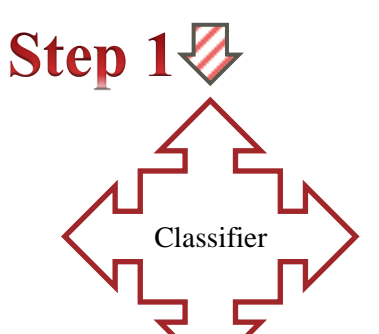

- 1. Classify the *types* of vectors
	- $\blacksquare$  For external interrupts
	- Depend on *Interrupt Affinity*(the set of CPUs that can handle this interrupt)

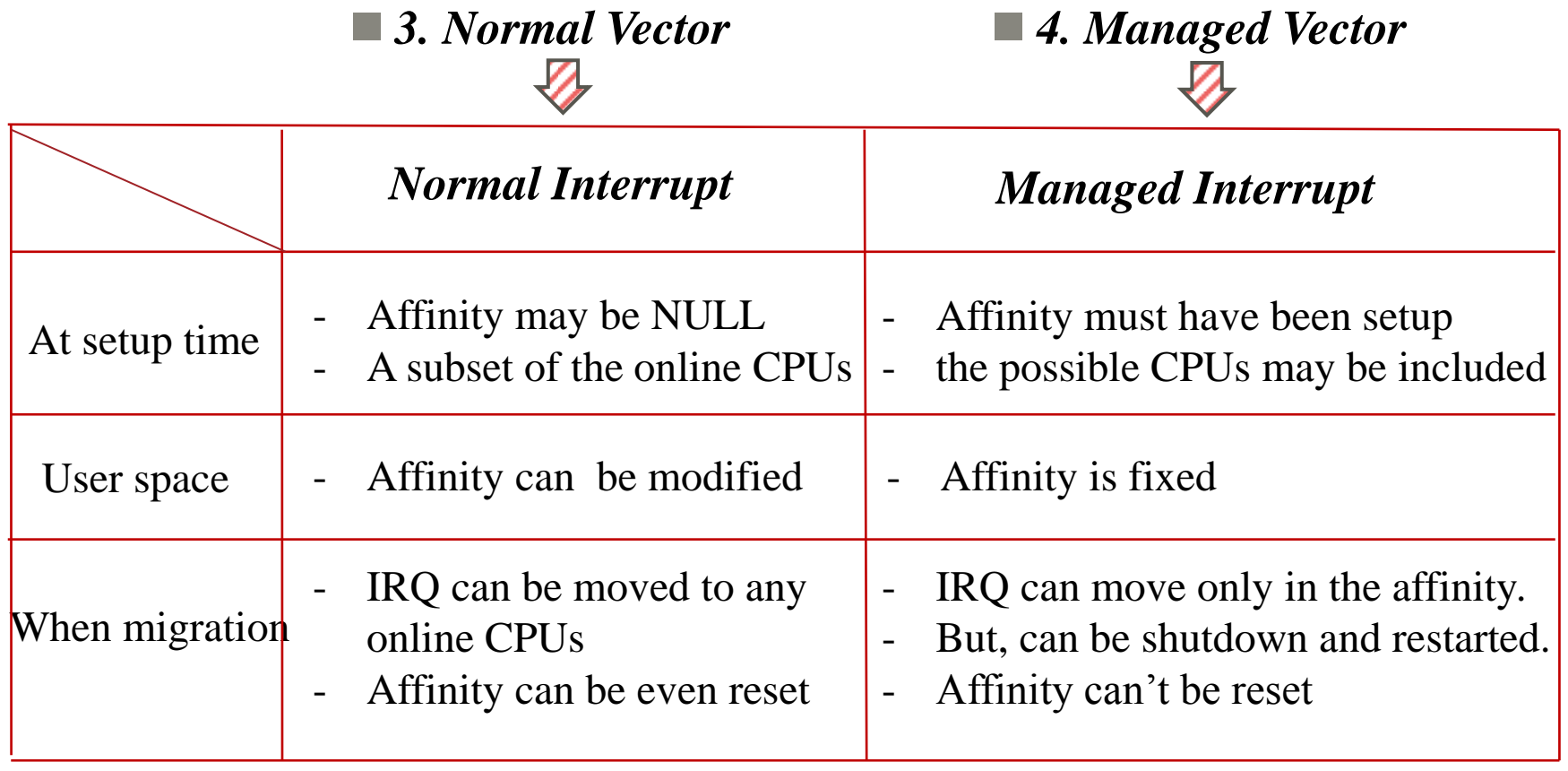

- 2. Refactor the *vector allocation mechanism* 
	- Create a new bitmap matrix allocator——*IRQ Matrix*

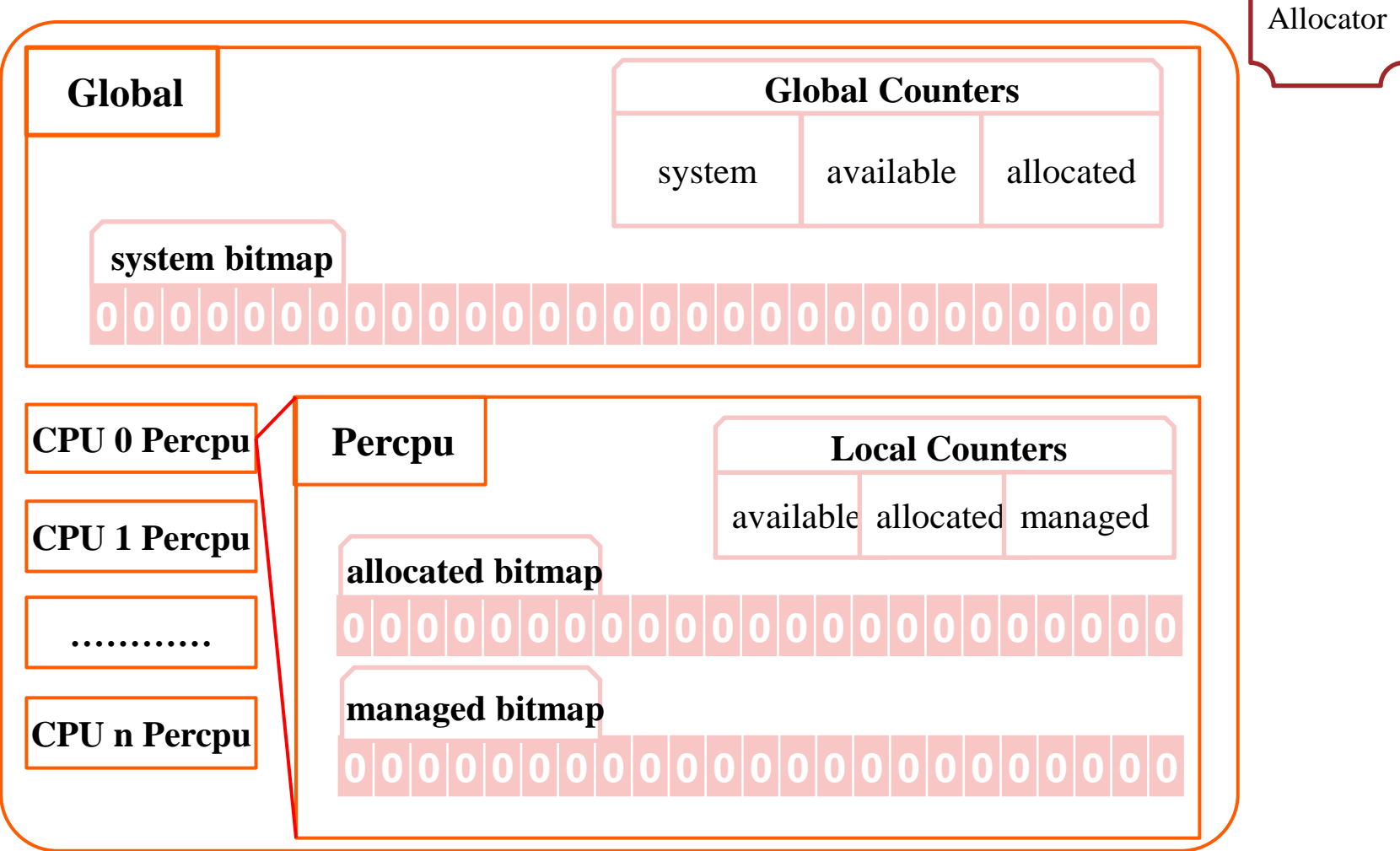

Step  $2\sqrt[3]{ }$ 

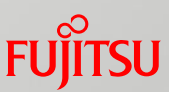

- 2. Refactor the vector allocation mechanism
	- Use the matrix for *System* vector

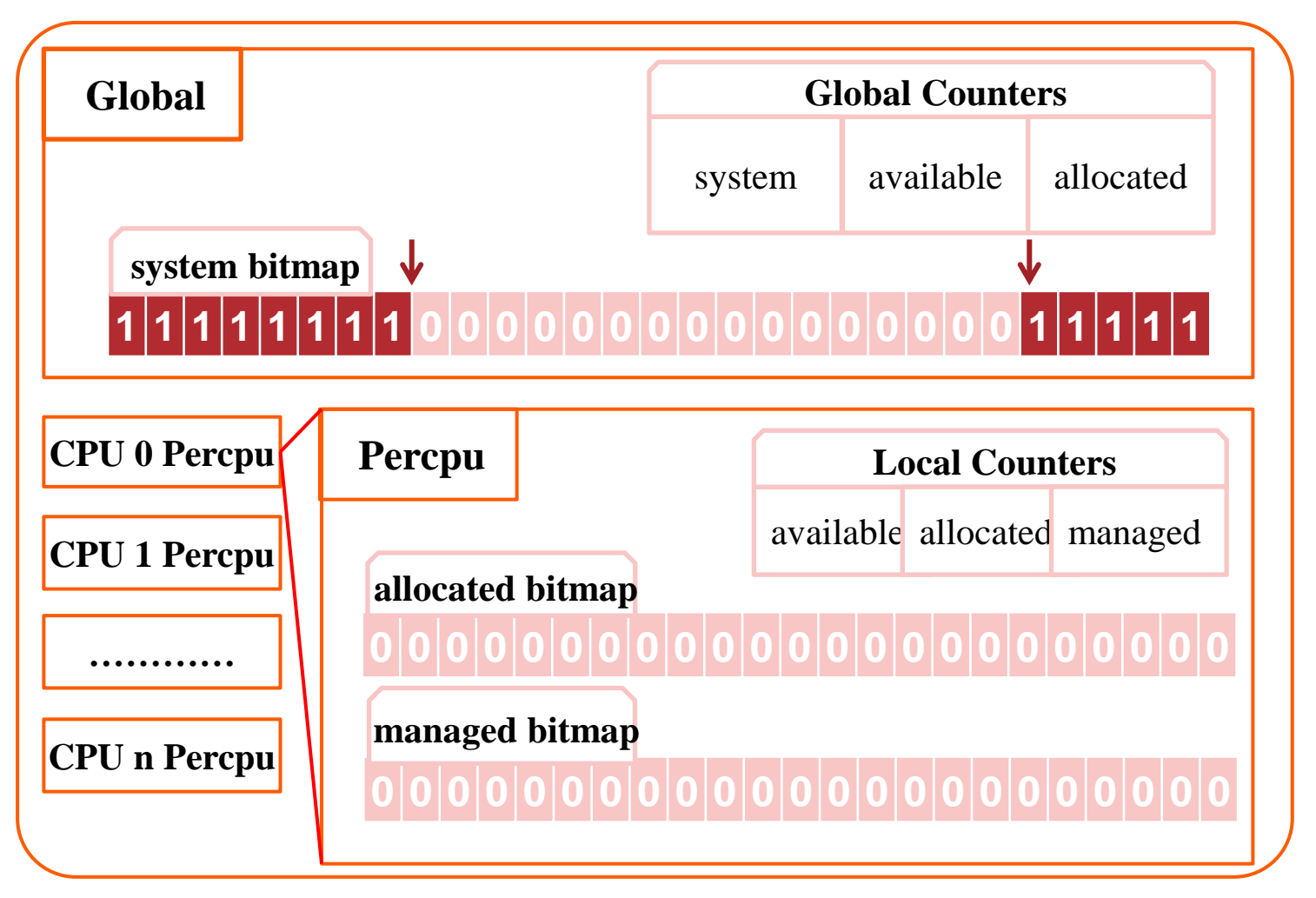

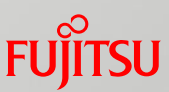

- 2. Refactor the vector allocation mechanism
	- Use the matrix for *Legacy* vector

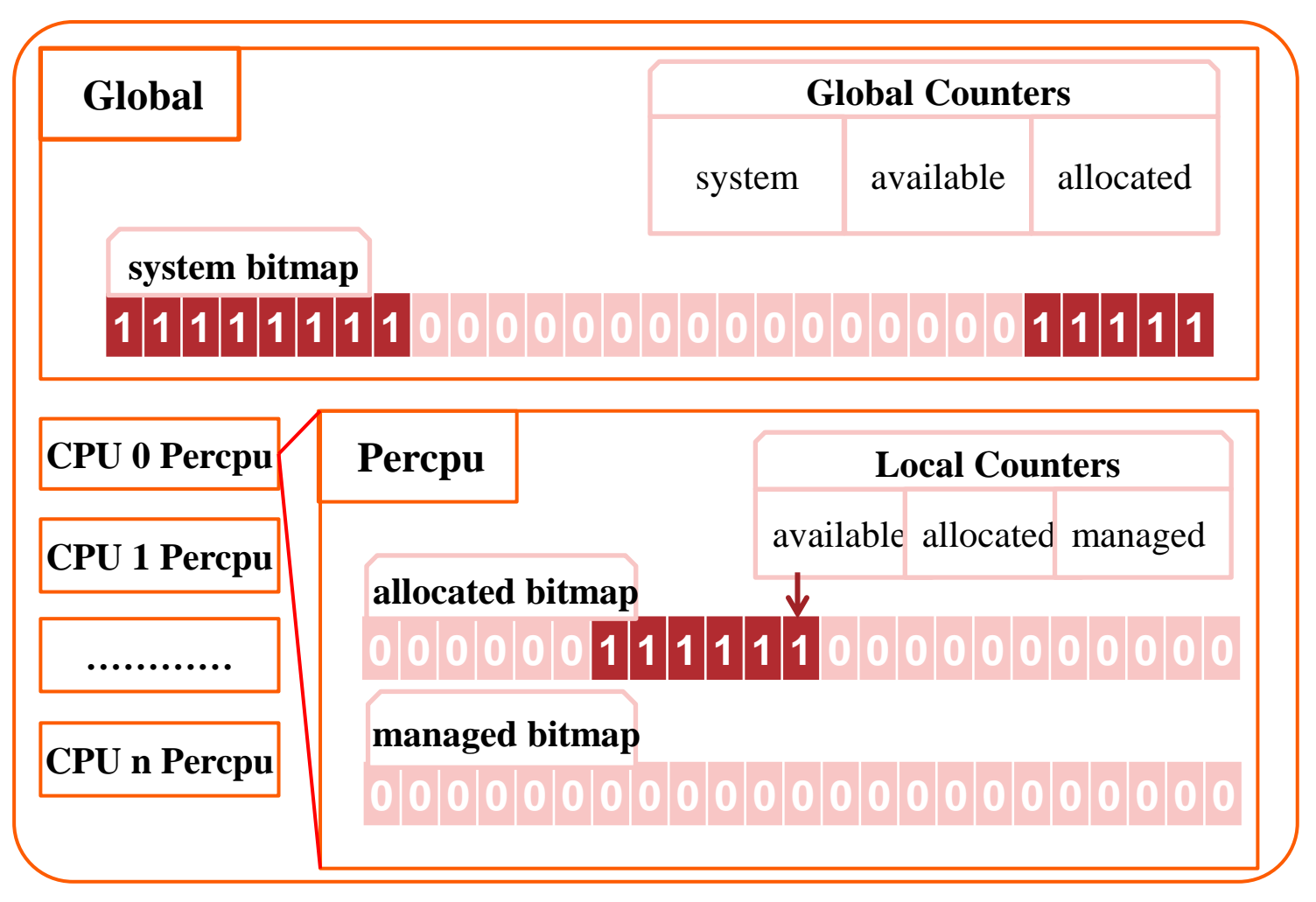

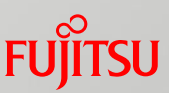

- 2. Refactor the vector allocation mechanism
	- Use the matrix for *Normal* vector

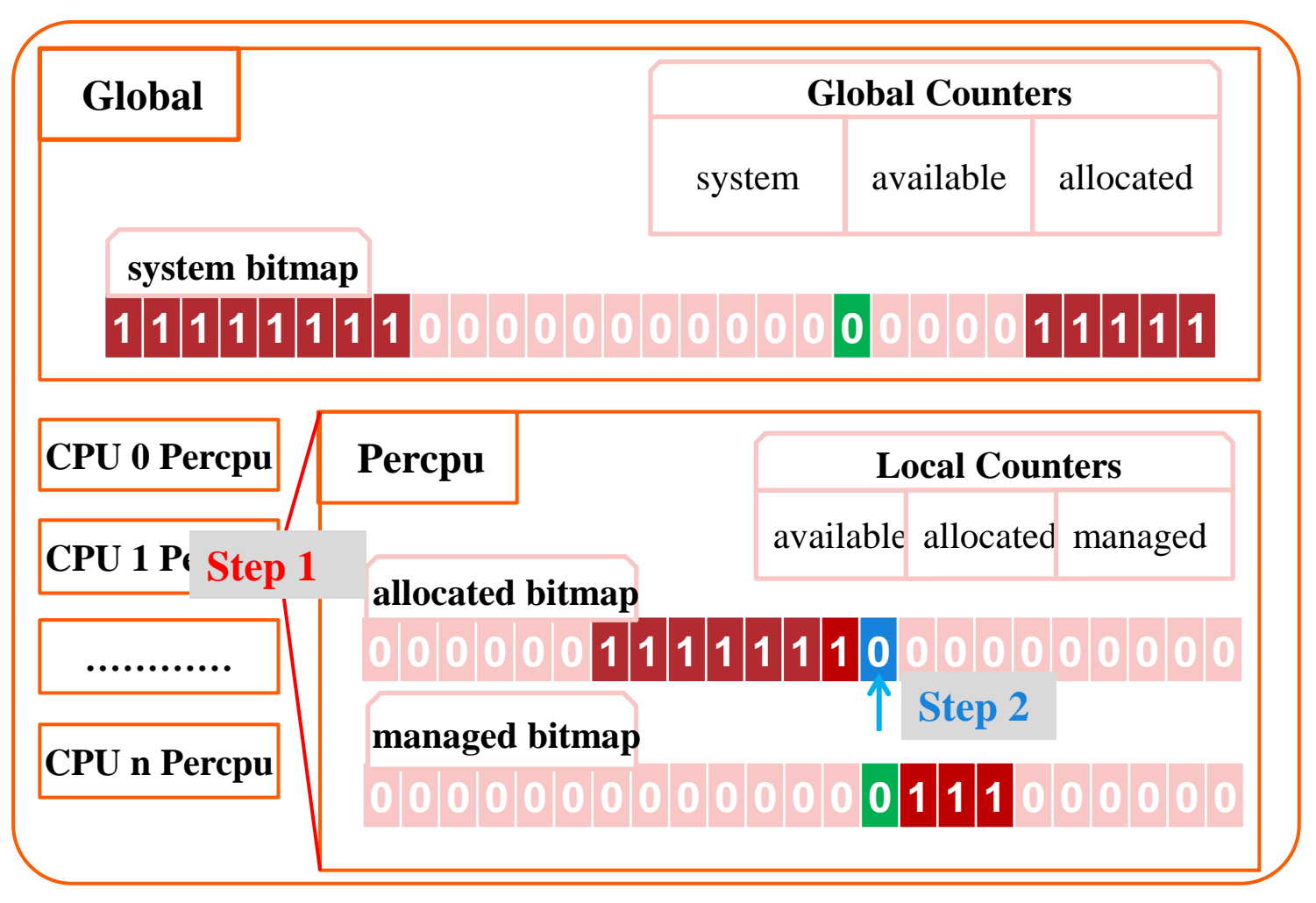

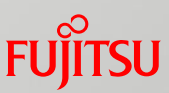

- 2. Refactor the vector allocation mechanism
	- Use the matrix for *Managed* vector

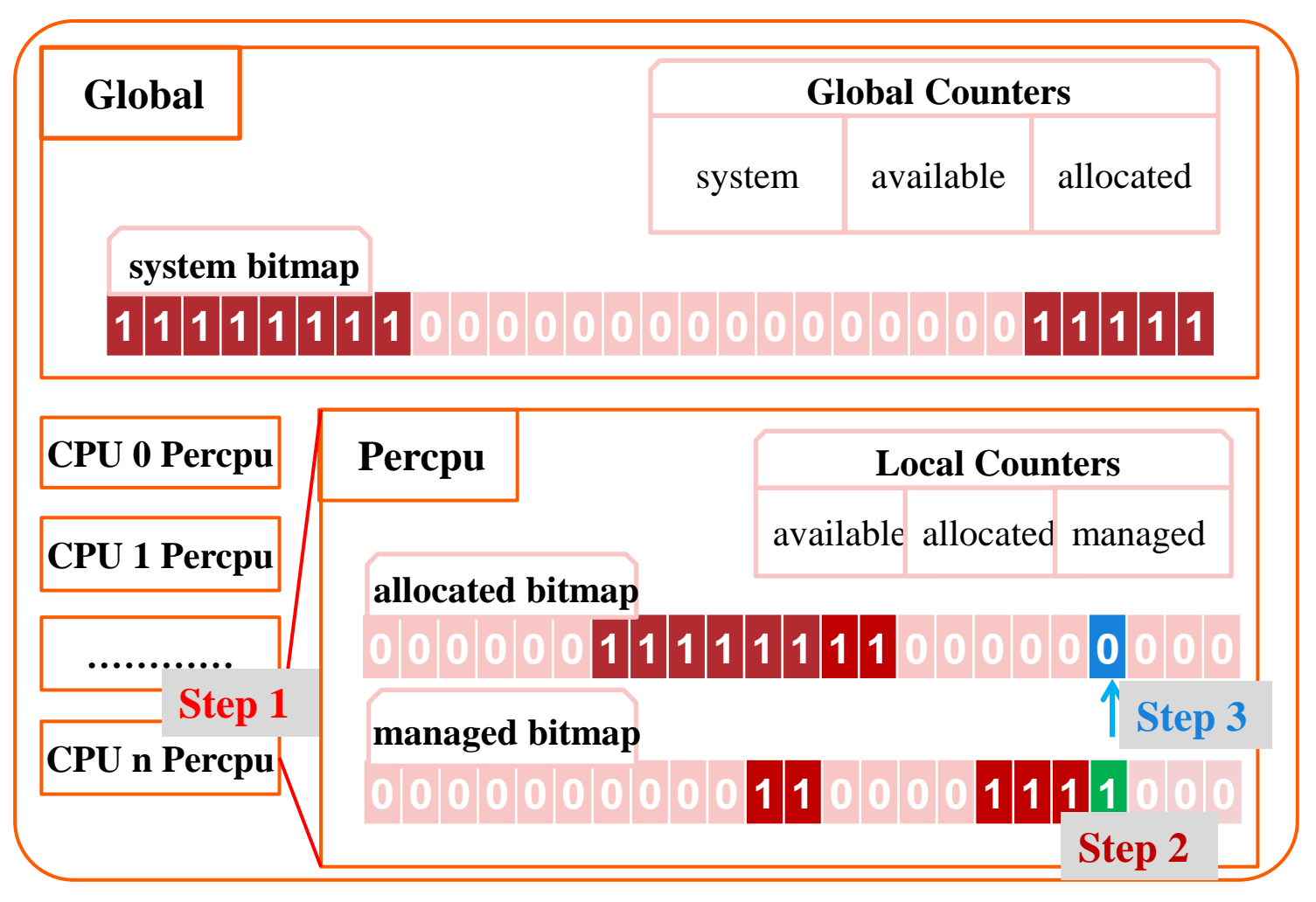

#### Overhaul of *Vector Allocation* **Step 3**  3. Switch to *reservation scheme* Reserve a *new system vector* , just in case Reservation

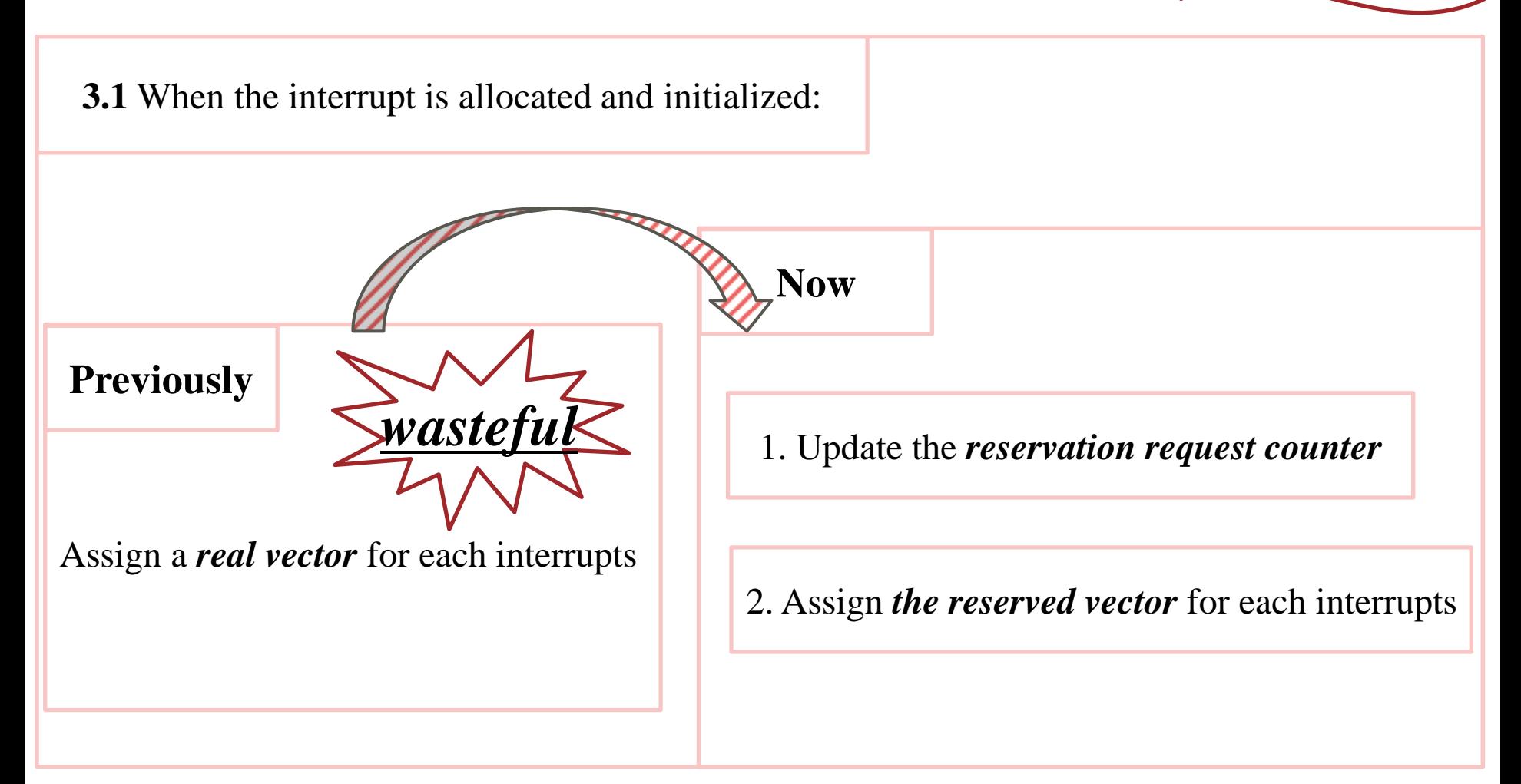

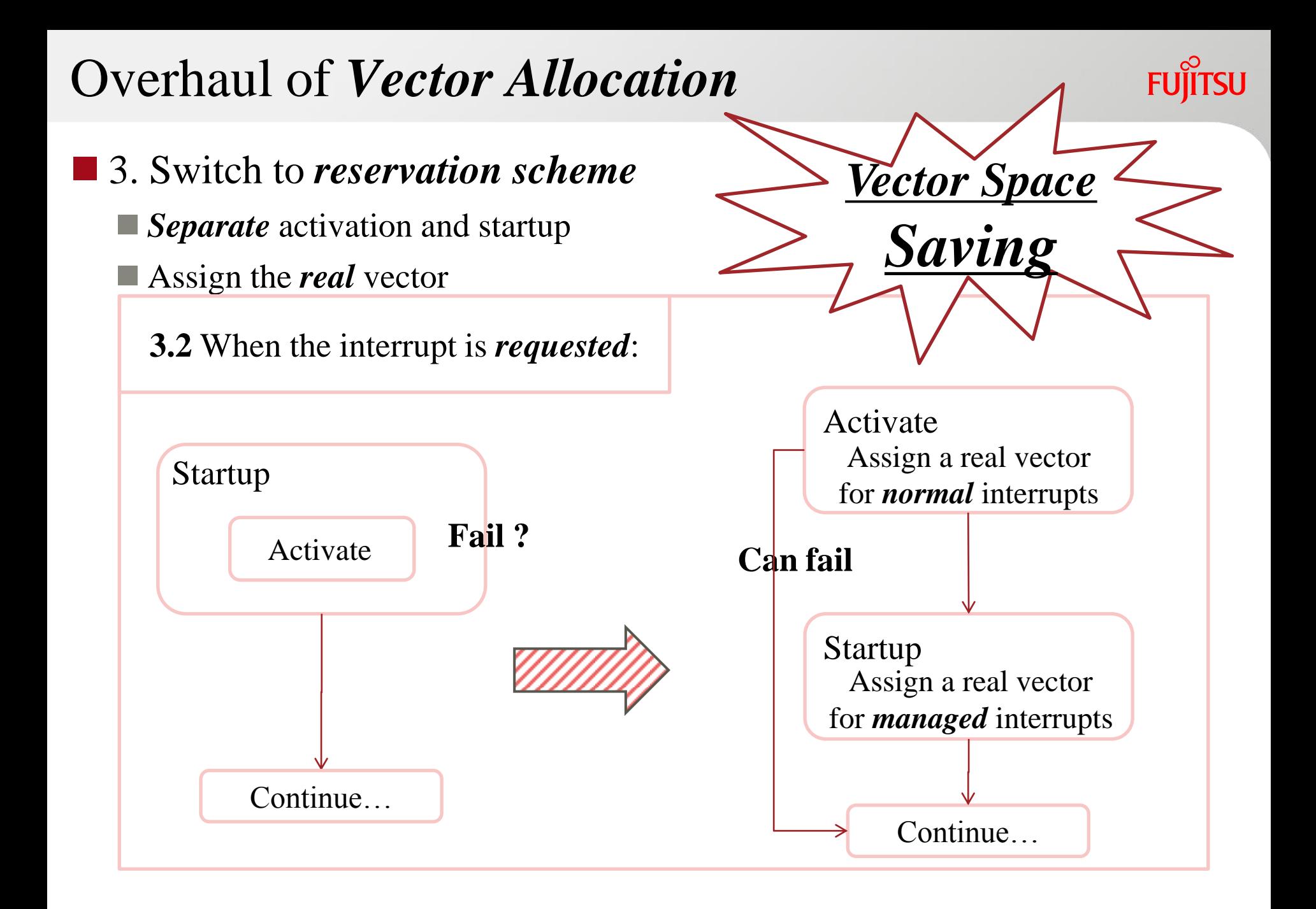

#### Some Others:

- Change from Multi CPU targets to *single interrupt targets*.
- Remove priority level spreading
- **Simplify hotplug vector accounting**
- Equip with trace points and detailed debugfs information

#### ■ Can see the Vector Allocation by:

- cat /sys/kernel/debug/irq/irqs/\$N
- cat /sys/kernel/debug/irq/domains/\$N

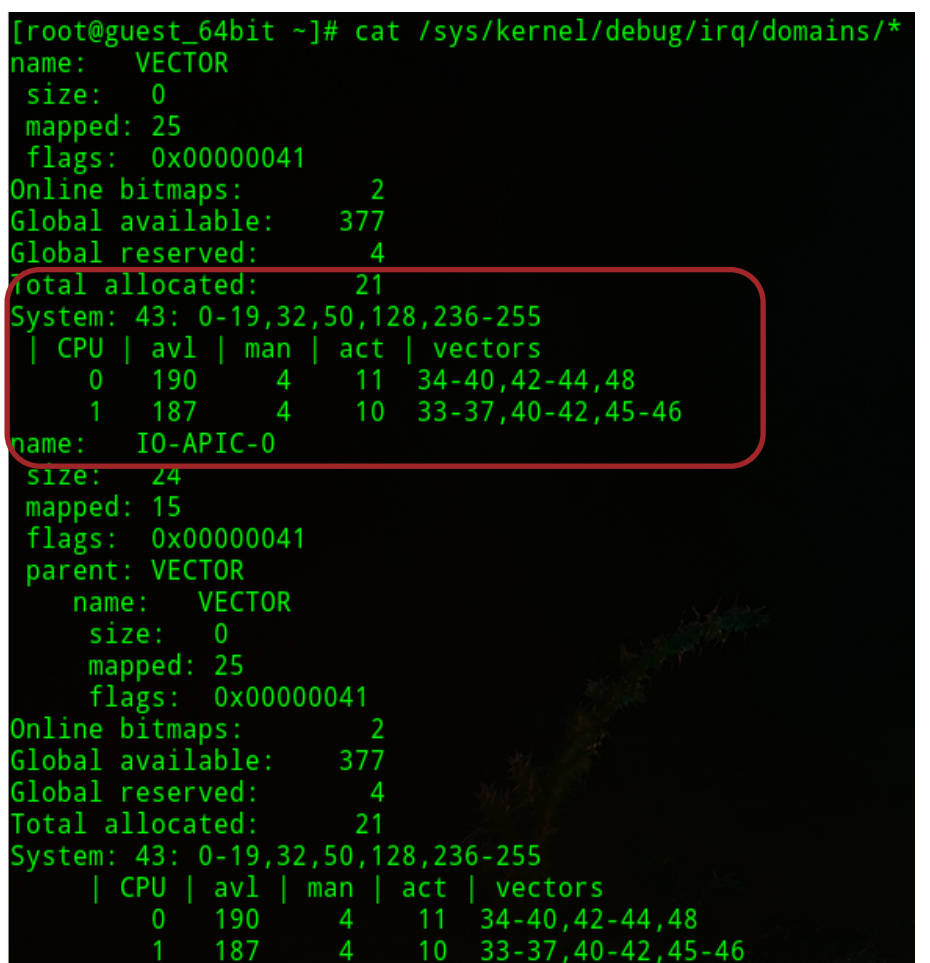

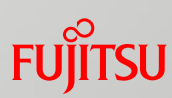

### Outline

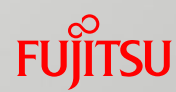

## **What's next?**

■ Basics of an interrupt

- Overhaul of interrupt
	- **APIC Initialization**
	- Vector Allocation

#### *Future work*

### Future work

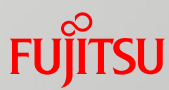

■ Kernel's notion of possible CPU count should be realistic ■ Once the kernel initialized:

Make the possible CPU count realistic

**The vector allocation is a** *generic* mechanism

 $\blacksquare$  Can be used to other architectures

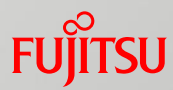

# Thank you !